## <span id="page-0-2"></span>BCRANK

October 25, 2011

<span id="page-0-1"></span><span id="page-0-0"></span>BCRANKmatch-class *Class "BCRANKmatch"*

#### Description

Holds the [bcrank](#page-3-0) score for one IUPAC consensus sequence. Several objects of this class are collected in a [BCRANKsearch-class](#page-2-0) object

#### Objects from the Class

Objects are not intended to be created directly but as a result from running [bcrank](#page-3-0).

#### Slots

consensus: consensus sequence in IUPAC coding

bcrankScore: bcrank score for the consensus

matchVec: vector with 0's (no match) and 1's (match) of same length as the ranked DNA sequences

#### Methods

```
consensus signature(object = "BCRANKmatch"): Returns the consensus sequence.
```

```
bcrankScore signature(object = "BCRANKmatch"): Returns the bcrank score.
```
**matchVector** signature (object =  $"BCRANKmatch"$ ): Returns a vector with 0's (no match) and 1's (match) of same length and order as the ranked DNA sequences.

#### Author(s)

Adam Ameur, <adam.ameur@genpat.uu.se>

#### See Also

[bcrank](#page-3-0), [BCRANKsearch-class](#page-2-0)

<span id="page-1-1"></span>

#### Description

Results from running bcrank on USF1 whole genome ChIP-chip data for the human liver cell line HepG2.

#### Usage

data(BCRANKout)

#### Source

Data from whole genome ChIP-chip experiments on human liver cell line HepG2. (Rada-Iglesias, A., et *al*. 2007)

#### References

Rada-Iglesias, A., et *al*. (2007) Whole-genome maps of USF1 and USF2 binding and histone H3 acetylation reveal new aspects of promoter structure and candidate genes for common human disorders.*Genome Research*, Accepted

#### See Also

[bcrank](#page-3-0)

<span id="page-1-0"></span>BCRANKresult-class *Class "BCRANKresult"*

#### Description

Holds the results from running [bcrank](#page-3-0). Contains a number of [BCRANKsearch-class](#page-2-0) object, one for each restart of the bcrank search.

#### Slots

fname: the name of the fasta file used for running bcrank.

toplist: a list of BCRANKsearch-class objects, ranked by their scores.

funCall: the function call that was made to bcrank.

nrSeqs: number of sequences in the fasta input file.

restarts: number of restarts used in the bcrank search.

#### **Methods**

**fname** signature (object =  $"BCRANKmatch"$ ): Returns the fasta file name.

toplist signature(object = "BCRANKmatch", i=NULL): If i is NULL, returns a data frame containing consensus and score for the results for each restart of the bcrank search. Otherwise, the i'th BCRANKsearch-class object in the toplist is returned.

#### <span id="page-2-1"></span>BCRANKsearch-class 3

#### Author(s)

Adam Ameur, <adam.ameur@genpat.uu.se>

#### See Also

[bcrank](#page-3-0), [BCRANKsearch-class](#page-2-0),

<span id="page-2-0"></span>BCRANKsearch-class *Class "BCRANKsearch"*

#### Description

Holds the whole search path from a single [bcrank](#page-3-0) run. Each individual search step is stored in a [BCRANKmatch-class](#page-0-0) object. Several objects of this class are collected in a [BCRANKresult](#page-1-0)[class](#page-1-0) object

#### Objects from the Class

Objects are not intended to be created directly but as a result from running [bcrank](#page-3-0).

#### Slots

- searchPath: a collection of BCRANKmatch-class objects, ontaining all bcrank search steps from a start guess to a locally optimal solution.
- final: a BCRANKmatch-class object for the highest scoring consensus sequence (locally optimal solution) in this bcrank run.
- finalPWM: position weight matrix for the highest scoring consensus sequence.
- finalNrMatch: number of occurrences of the final consensus sequence in the fasta input file.
- nrIterations: number of iterations required to move from the start guess to the final soloution in this bcrank run.

#### Methods

- searchPath signature(object = "BCRANKsearch", i=NULL): If i is NULL, returns a data frame containing consensus and score for the whole search path. Otherwise, the i'th BCRANKmatch-class object in the search path is returned.
- pwm signature(object = "BCRANKsearch", normalize=TRUE): Returns the position weight matrix (pwm) for the highest scoring consensus in this bcrank run. Matrix positions are between between 0 and 1 when normalize is TRUE. When FALSE, the number of matching sequences is reported.
- plot signature(x = "BCRANKsearch",  $y =$  "missing"): A plot method for the search-Path.

#### Author(s)

Adam Ameur, <adam.ameur@genpat.uu.se>

#### See Also

[bcrank](#page-3-0), [BCRANKmatch-class](#page-0-0), [BCRANKresult-class](#page-1-0)

#### <span id="page-3-1"></span><span id="page-3-0"></span>Description

This function implements an algorithm for detection of short DNA sequences that are overrepresented in some part of the list. Starting from some initial consensus DNA sequence coded in IUPAC symbols, the method uses a heuristic search to improve the consensus until a local optimum is found. Individual predicted binding sites can be reported by the function [matchingSites](#page-4-0).

#### Usage

```
bcrank(fafile, startguesses=c(), restarts=10, length=10,
       reorderings=500, silent=FALSE, plot.progress=FALSE,
       do.search=TRUE, use.P1=FALSE, use.P2=TRUE, strip.desc=TRUE)
```
#### Arguments

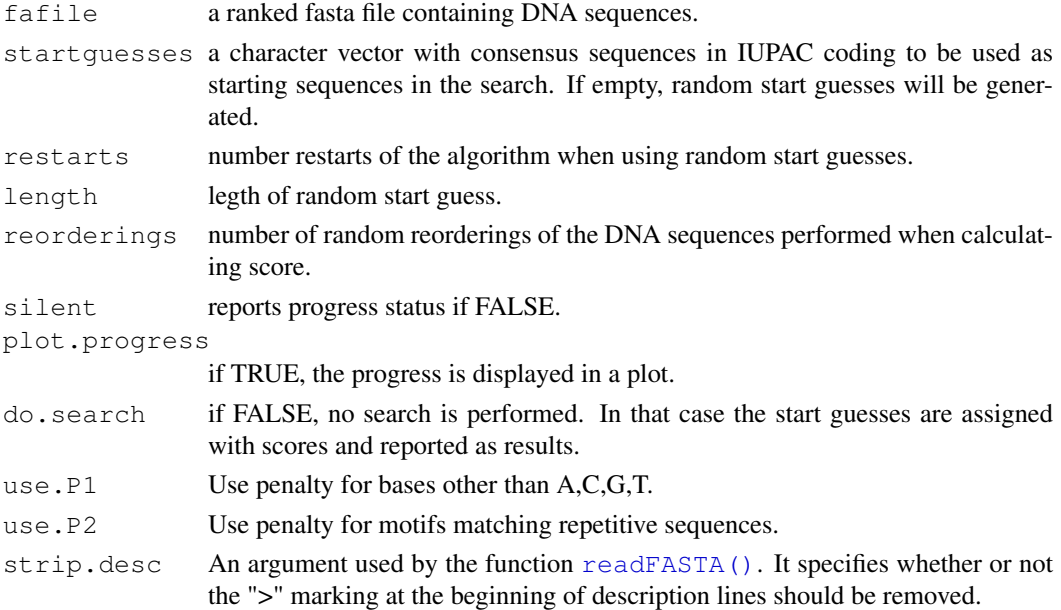

#### Value

The method returns an object of class [BCRANKresult-class](#page-1-0).

#### Author(s)

Adam Ameur, <adam.ameur@genpat.uu.se>

#### References

Ameur, A., Rada-Iglesias, A., Komorowski, J., Wadelius, C. Identification of candidate regulatory SNPs by combination of transcription factor binding site prediction, SNP genotyping and haploChIP. Nucleic Acids Res, 2009, 37(12):e85.

#### <span id="page-4-1"></span>matchingSites 5

#### See Also

[matchingSites](#page-4-0), [BCRANKresult-class](#page-1-0)

#### Examples

```
## Load example fasta file
fastaFile <- system.file("Exfiles/USF1_small.fa", package = "BCRANK")
## Run BCRANK
## Not run: BCRANKout <- bcrank(fastaFile, restarts=20)
## Show BCRANK results
toptable(BCRANKout)
## The top scoring result
topMotif <- toptable(BCRANKout,1)
## Plot BCRANK search path
plot(topMotif)
## Position Weight Matrix
pwm(topMotif, normalize=FALSE)
```
<span id="page-4-0"></span>matchingSites *Report IUPAC consensus occurrences in a fasta file*

#### Description

This function reports all occurrences of a consensus sequence in a fasta file. It can be used to extract transcription factor binding sites predicted by BCRANK or other motif search methods.

#### Usage

matchingSites(fafile, motifSequence, revComp=TRUE, strip.desc=TRUE)

#### Arguments

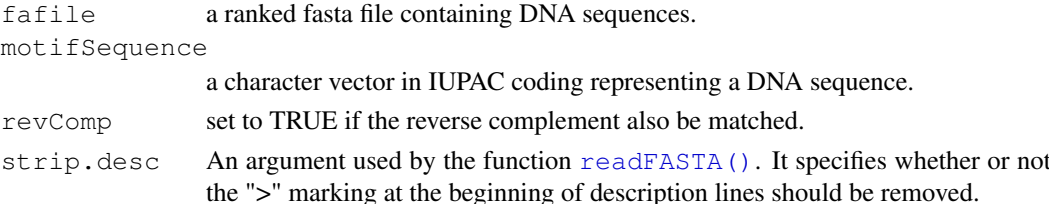

#### Value

Returns a data frame with positions, strand and DNA sequence for the matching sites.

#### Author(s)

Adam Ameur, <adam.ameur@genpat.uu.se>

#### References

Ameur, A., Rada-Iglesias, A., Komorowski, J., Wadelius, C. Identification of candidate regulatory SNPs by combination of transcription factor binding site prediction, SNP genotyping and haploChIP. Nucleic Acids Res, 2009, 37(12):e85.

6 matchingSites

### See Also

[bcrank](#page-3-0)

# Index

∗Topic classes BCRANKmatch-class, [1](#page-0-2) BCRANKresult-class, [2](#page-1-1) BCRANKsearch-class, [3](#page-2-1) ∗Topic datasets BCRANKout, [2](#page-1-1) ∗Topic methods bcrank, [4](#page-3-1) matchingSites, [5](#page-4-1) bcrank, *1–3*, [4,](#page-3-1) *6* BCRANKmatch *(*BCRANKmatch-class*)*, [1](#page-0-2) BCRANKmatch-class, *3* BCRANKmatch-class, [1](#page-0-2) BCRANKout, [2](#page-1-1) BCRANKresult *(*BCRANKresult-class*)*, [2](#page-1-1) BCRANKresult-class, *3–5* BCRANKresult-class, [2](#page-1-1) bcrankScore *(*BCRANKmatch-class*)*, [1](#page-0-2) BCRANKsearch *(*BCRANKsearch-class*)*, [3](#page-2-1) BCRANKsearch-class, *1–3* BCRANKsearch-class, [3](#page-2-1) consensus *(*BCRANKmatch-class*)*, [1](#page-0-2) fname *(*BCRANKresult-class*)*, [2](#page-1-1) matchingSites, *4*, [5,](#page-4-1) *5* matchVector *(*BCRANKmatch-class*)*, [1](#page-0-2) plot,BCRANKsearch,missing-method *(*BCRANKsearch-class*)*, [3](#page-2-1) pwm *(*BCRANKsearch-class*)*, [3](#page-2-1) readFASTA(), *4, 5* searchPath *(*BCRANKsearch-class*)*, [3](#page-2-1) toptable *(*BCRANKresult-class*)*, [2](#page-1-1)